## Politechnika Krakowska im. Tadeusza Kościuszki

# Karta przedmiotu

obowiązuje studentów rozpoczynających studia w roku akademickim 2020/2021

Wydział Mechaniczny

Kierunek studiów: Inżynieria Środków Transportu (zmiana nazwy kierunku na Środki Transportu i Logistyka na drugim stopniu od roku akademickiego 2020/21. Profil: Ogólnoakademicki

Forma sudiów: stacjonarne **Kod kierunku: T** 

Stopień studiów: I

Specjalności: Inżynieria pojazdów szynowych

### 1 Informacje o przedmiocie

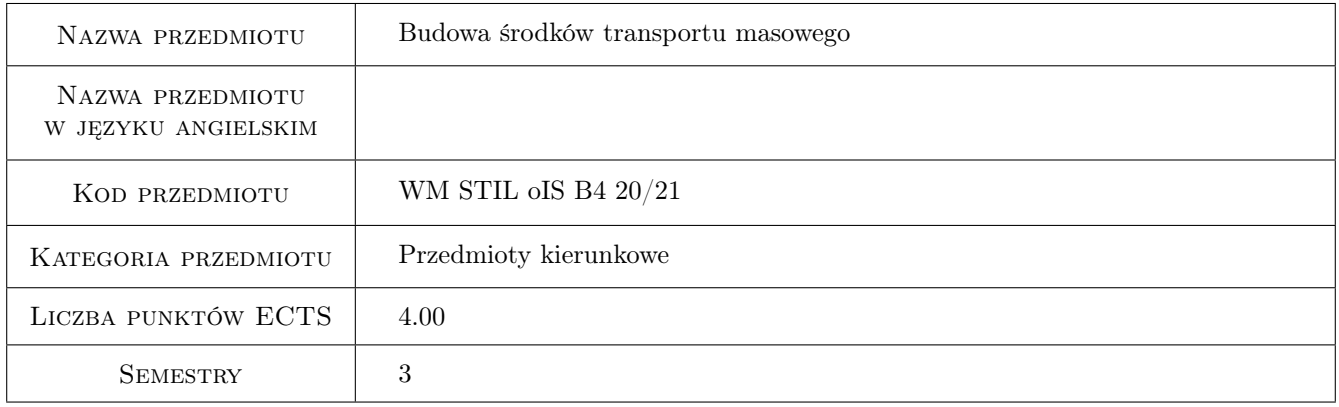

### 2 Rodzaj zajęć, liczba godzin w planie studiów

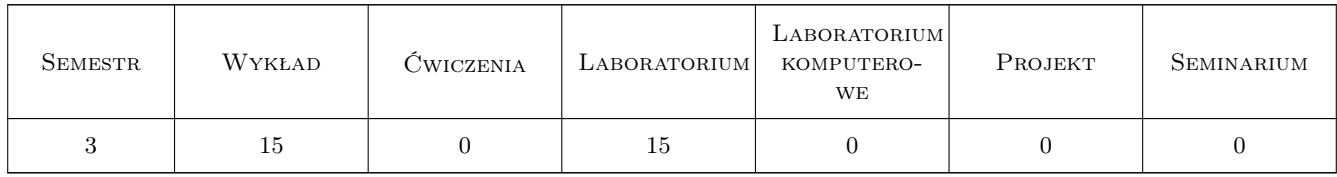

### 3 Cele przedmiotu

Cel 1 Zapoznanie z budową wybranych środków transportu masowego.

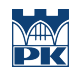

### 4 Wymagania wstępne w zakresie wiedzy, umiejętności i innych **KOMPETENCJI**

#### 5 Efekty kształcenia

- EK1 Wiedza Student posiada wiedzę dotycząca podstawowej charakterystyki i konfiguracji środków transportu masowego.
- EK2 Wiedza Student posiada wiedzę dotycząca podstawowej budowy głównych komponentów środków transportu masowego.
- EK3 Umiejętności Student potrafi sklasyfikować pojazdy środków transportu masowego i przedstawić ich podstawową charakterystykę.
- EK4 Kompetencje społeczne Student potrafi wskazać wady i zalety poszczególnych środków transportu masowego.

### 6 Treści programowe

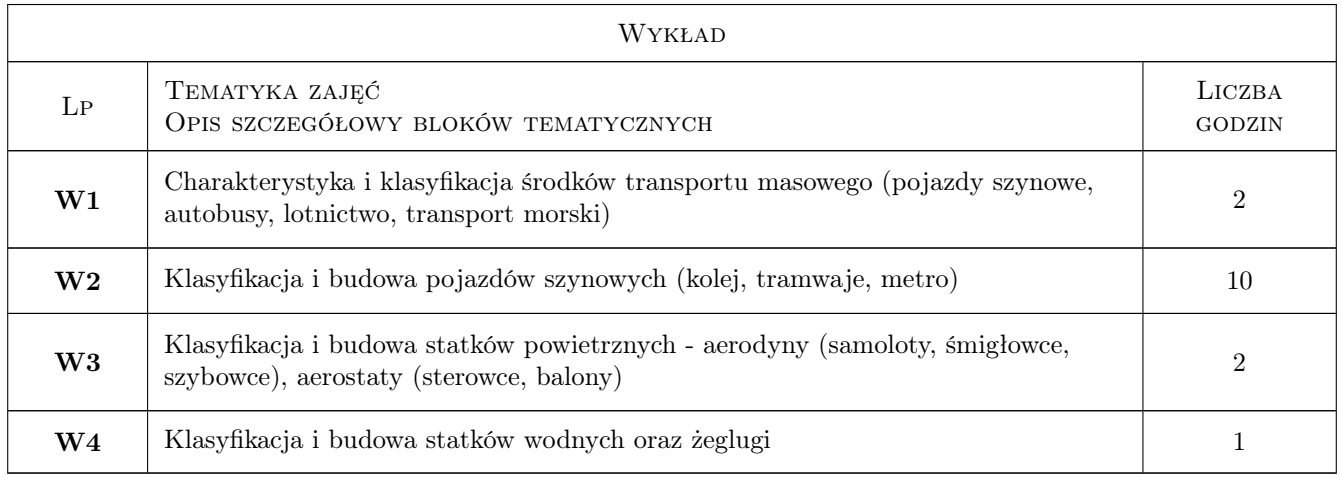

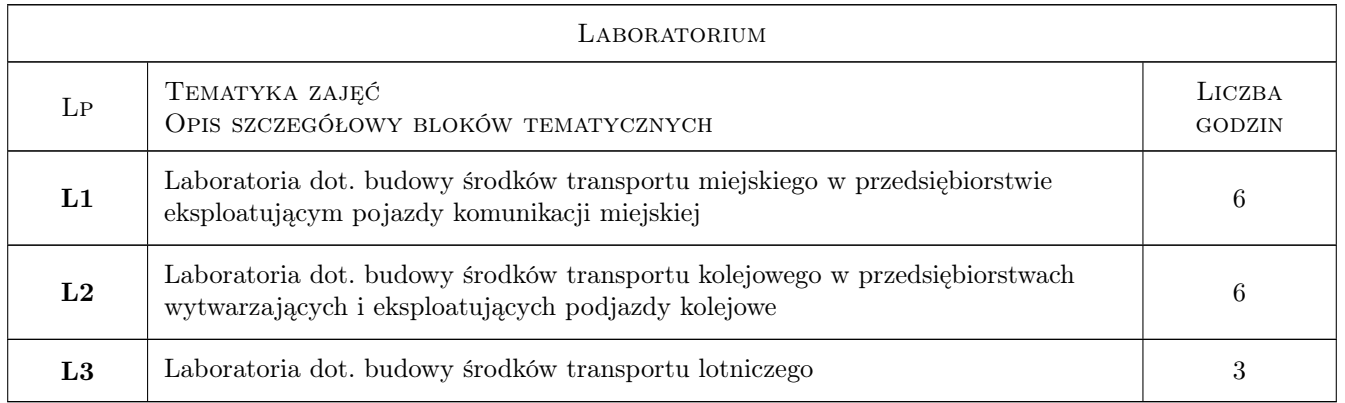

### 7 Narzędzia dydaktyczne

- N1 Prezentacje multimedialne
- N2 Wykłady

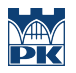

#### N3 Ćwiczenia laboratoryjne

### 8 Obciążenie pracą studenta

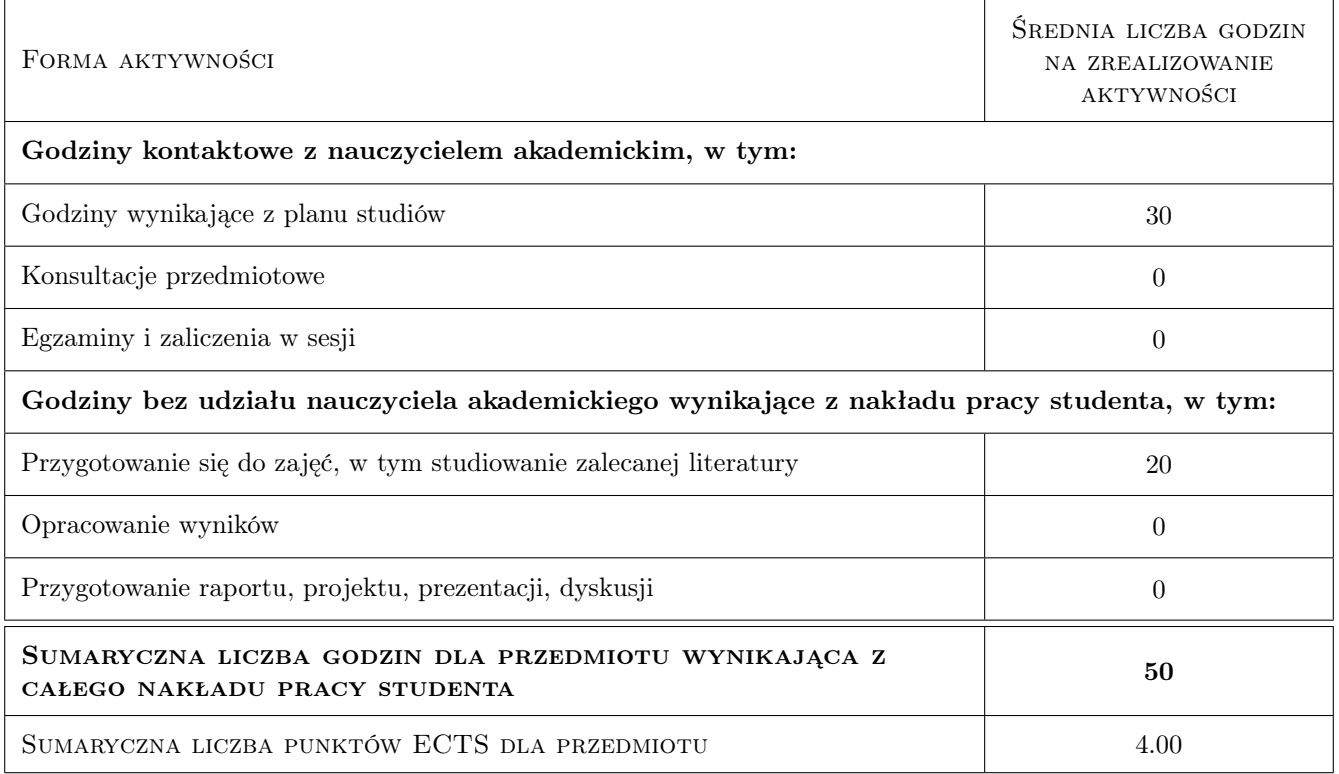

### 9 Sposoby oceny

#### Ocena podsumowująca

P1 Egzamin pisemny

#### Warunki zaliczenia przedmiotu

- W1 Egzamin końcowy z wynikiem pozytywnym
- W2 Obecność na zajęciach
- W3 Aktywny udział w zajęciach

#### Kryteria oceny

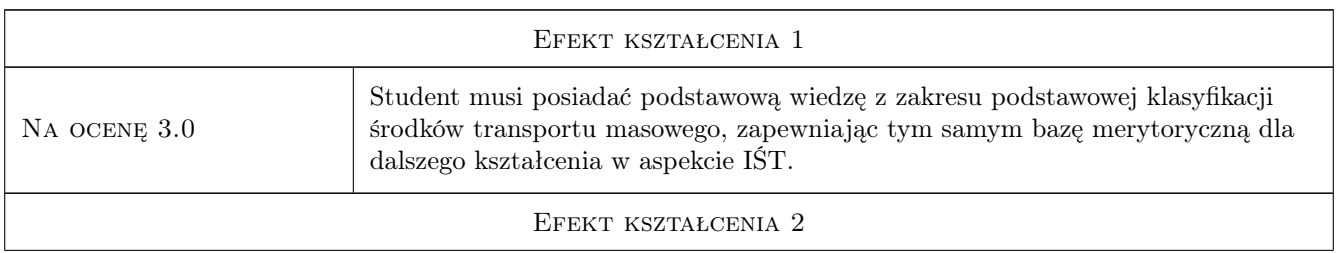

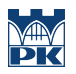

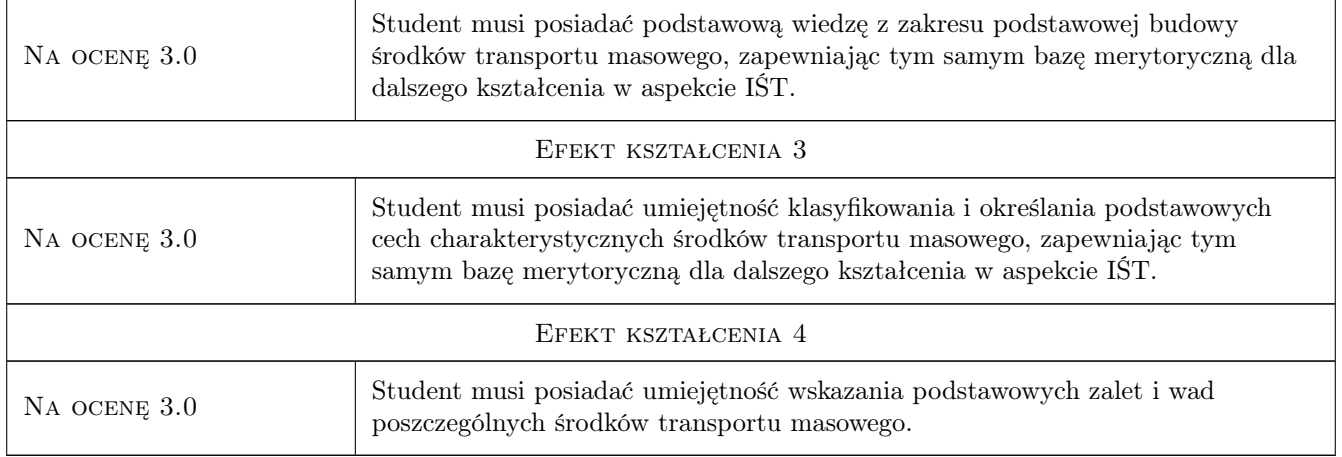

### 10 Macierz realizacji przedmiotu

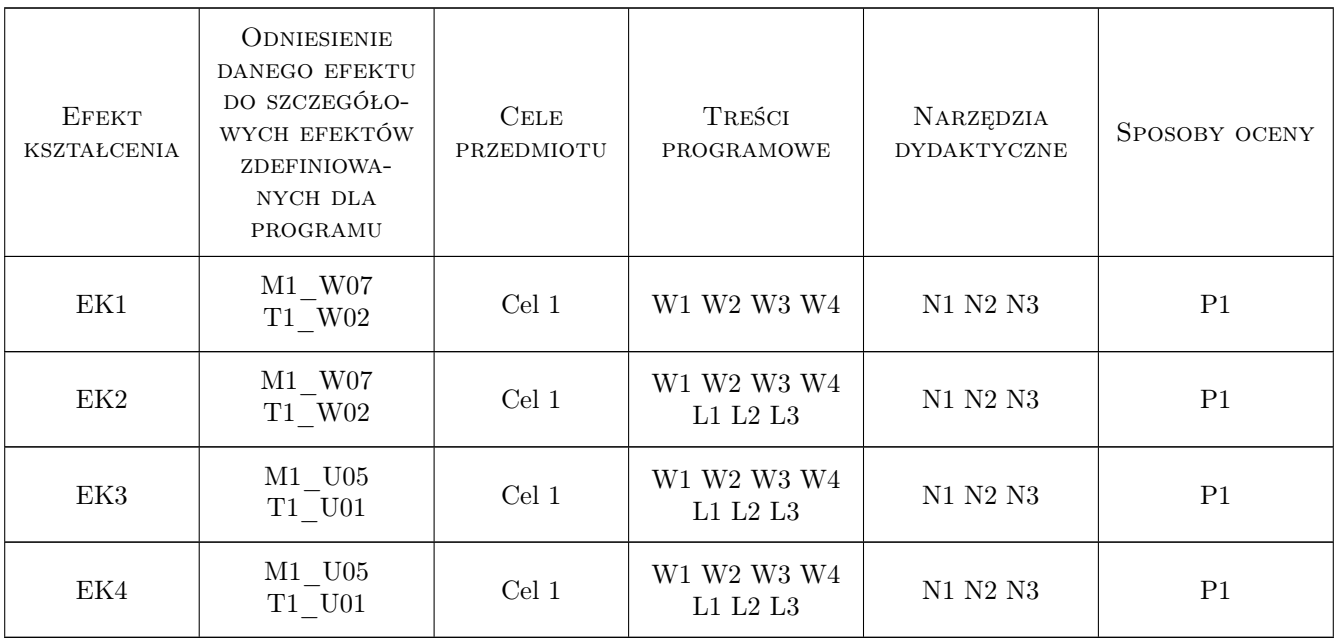

### 11 WYKAZ LITERATURY

#### Literatura podstawowa

- [1 ] P. Zalewski, P. Siedlecki, A. Drewnowski Technologia transportu kolejowego, Warszawa, 2004, WKiŁ
- $[2]$  Z. Romaniszyn Podwozia wózkowe pojazdów szynowych, Kraków, 2005, IPSz
- [3 ] H. Bałuch Leksykon Terminów Kolejowych, Warszawa, 2011, KOW
- [4 ] J. Godwod, E. Kowalski, L. Nowosielski Zarys Kolejnictwa, Warszawa, 1986, WKiŁ

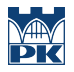

- [5 ] T. Piechowiak Hamulce pojazdów szynowych, Warszawa, 2012, WPP
- [6 ] Praza zbiorowa 333 Samoloty maszyny latające z całego świata, Ożarów Mazowiecki, 2015, Olesiejuk
- [7 ] Praca zbiorowa, J. Skorupski (red.) Współczesne problemy inżynierii ruchu lotniczego. Modele i metody, Warszawa, 0, OWPW
- [8 ] R. Sadowski Samoloty pasażerskie, Warszawa, 2018, DRAGON
- [9 ] J. Michalski Podstawy teorii projektowania okrętów, Gdańsk, 2016, WPG
- [10 ] M. Cichocki Napędy statków dynamicznie pozycjonowanych, Warszawa, 2018, PWN

#### Literatura uzupełniająca

[1 ] M. Górowski — TRANSPORT SZYNOWY - www.transportszynowy.pl, Kraków, 2004, strona internetowa

#### 12 Informacje o nauczycielach akademickich

#### Osoba odpowiedzialna za kartę

dr Maciej, Bożydar Górowski (kontakt: maciej.gorowski@pk.edu.pl)

#### Osoby prowadzące przedmiot

- 1 dr Maciej Górowski (kontakt: maciej.gorowski@pk.edu.pl)
- 2 mgr inż. Bartosz Szachniewicz (kontakt: bartosz.szachniewicz@pk.edu.pl)
- 3 mgr inż. Tymoteusz Rasiński (kontakt: tymoteusz.rasinski@pk.edu.pl)

#### 13 Zatwierdzenie karty przedmiotu do realizacji

(miejscowość, data) (odpowiedzialny za przedmiot) (dziekan)

. . . . . . . . . . . . . . . . . . . . . . . . . . . . . . . . . . . . . . . . . . . . . . . .

. . . . . . . . . . . . . . . . . . . . . . . . . . . . . . . . . . . . . . . . . . . . . . . .

. . . . . . . . . . . . . . . . . . . . . . . . . . . . . . . . . . . . . . . . . . . . . . . .

PRZYJMUJĘ DO REALIZACJI (data i podpisy osób prowadzących przedmiot)

Strona 5/5